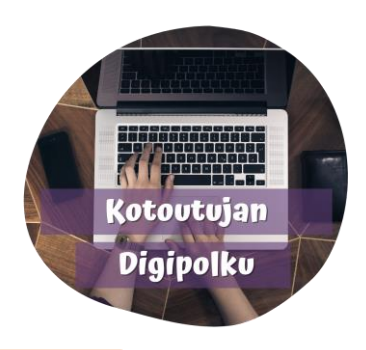

## Tiedoston tallentaminen pdf-muodossa

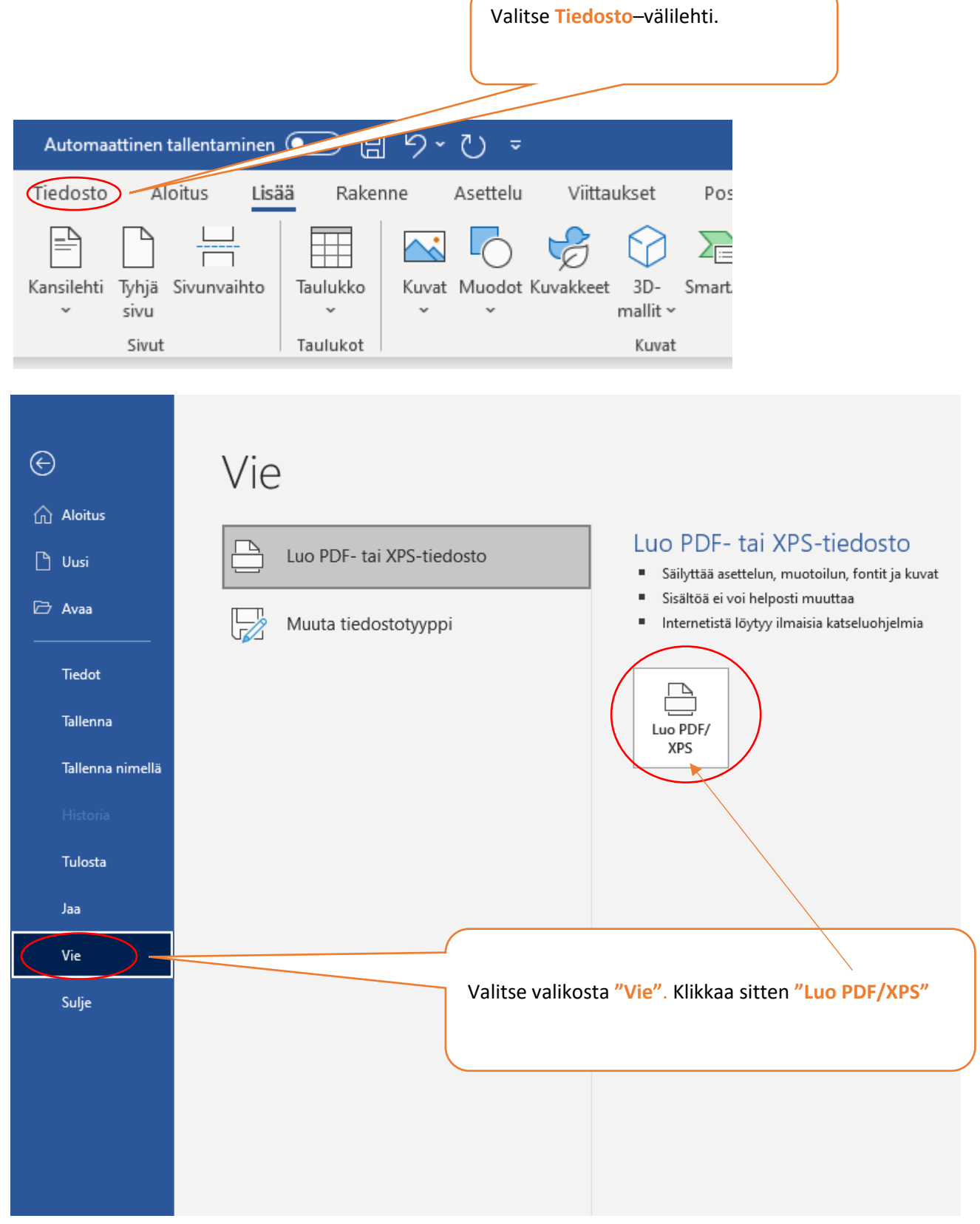

## **<u>OROVALA</u>**

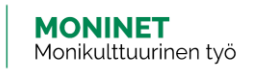

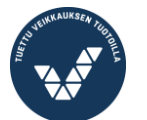

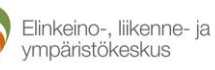

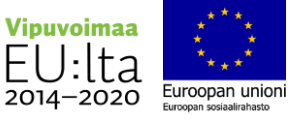

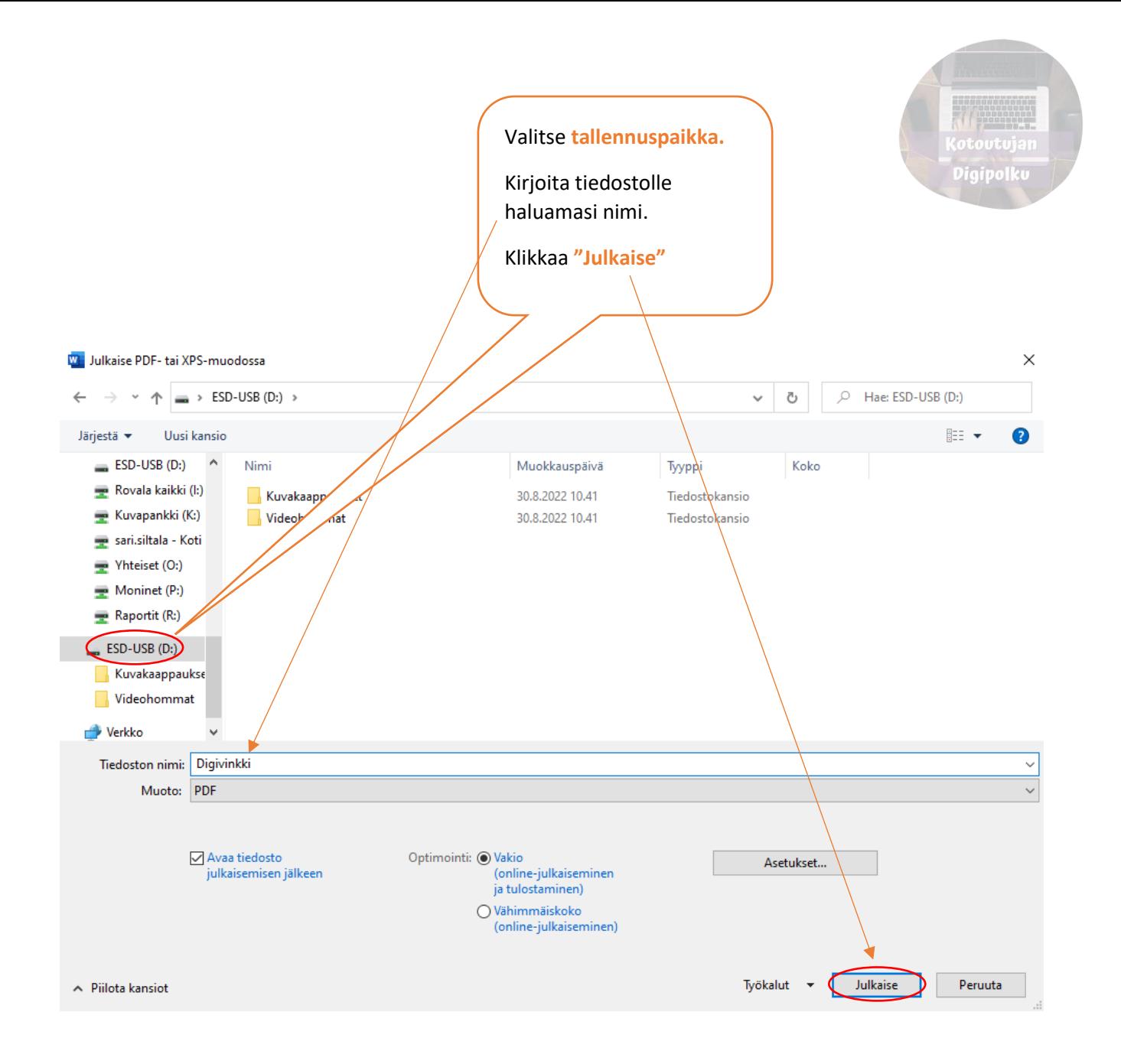

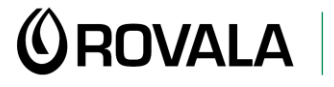

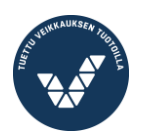

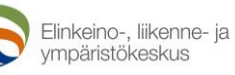

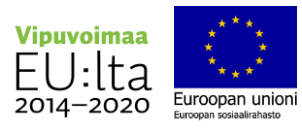